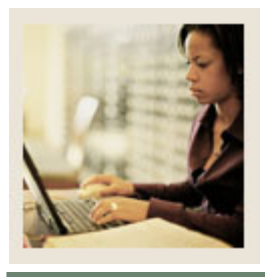

Jump to TOC

I

## **Transfer Articulation Using Banner 7**

**Job Aid: Creating Equivalency Information** 

## **Purpose**

Equivalent courses are added and maintained on the Transfer Course Articulation Form (SHATATR). The Transfer Institution Catalog Entry Form (SHATATR) is used to allow for the creation and maintenance of both the transfer course information and the equivalent course data for a transfer institution.

Equivalent courses may be singular, such as ACCT 101 is equivalent to ACCT 51, or multiple, such as ENGL 100 is equivalent to ENGL 100 and ENGL 102. An OR condition is also available so that PSYC 101 may be equivalent to PSYC 110 or BIOL 101. In an OR condition, upon saving the articulation a pop up window will appear displaying and allowing a choice of which course to populate as the equivalency when performing the articulation process. Parenthesis may also be used when creating course equivalencies to group together the appropriate course equivalencies.

Equivalent course comments may be added and maintained for each course in the Institution Course Comments window for any equivalent course on SHATATR. Use a List function from the Subject field in the Equivalent Course section of SHATATR to see the valid subjects and a Count Query Hits function to see existing courses that are in the catalog for the effective term.

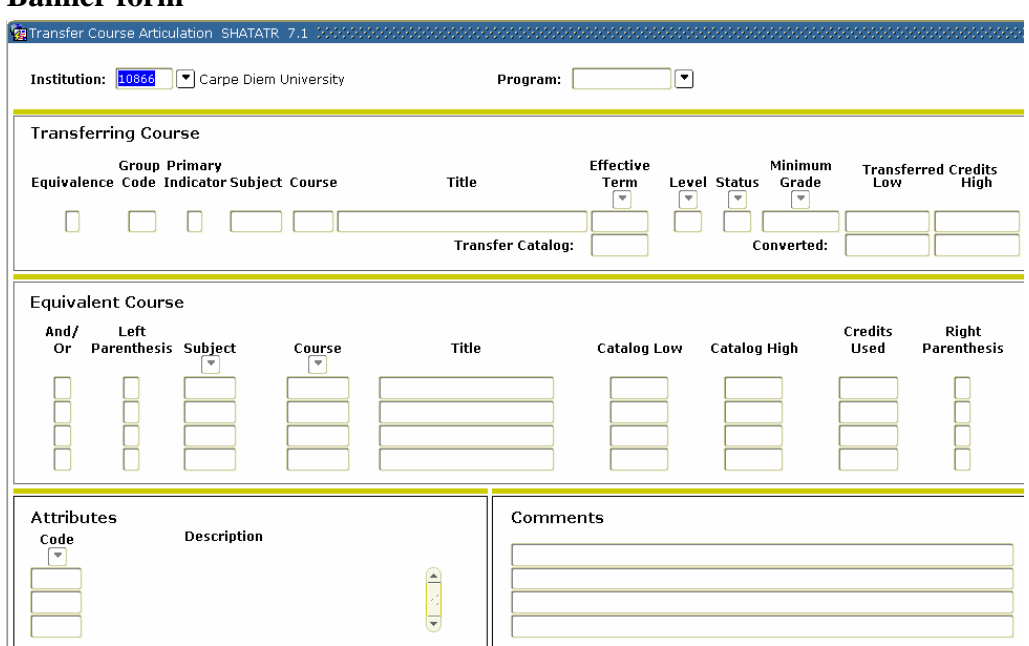

**Banner form** 

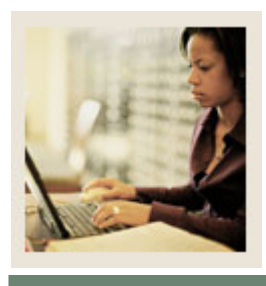

# **Transfer Articulation Using Banner 7**

# **Job Aid: Creating Equivalency Information (Continued)**

Jump to TOC

I

### **Procedure**

Follow these steps to assign equivalency courses to those courses created in the previous procedure.

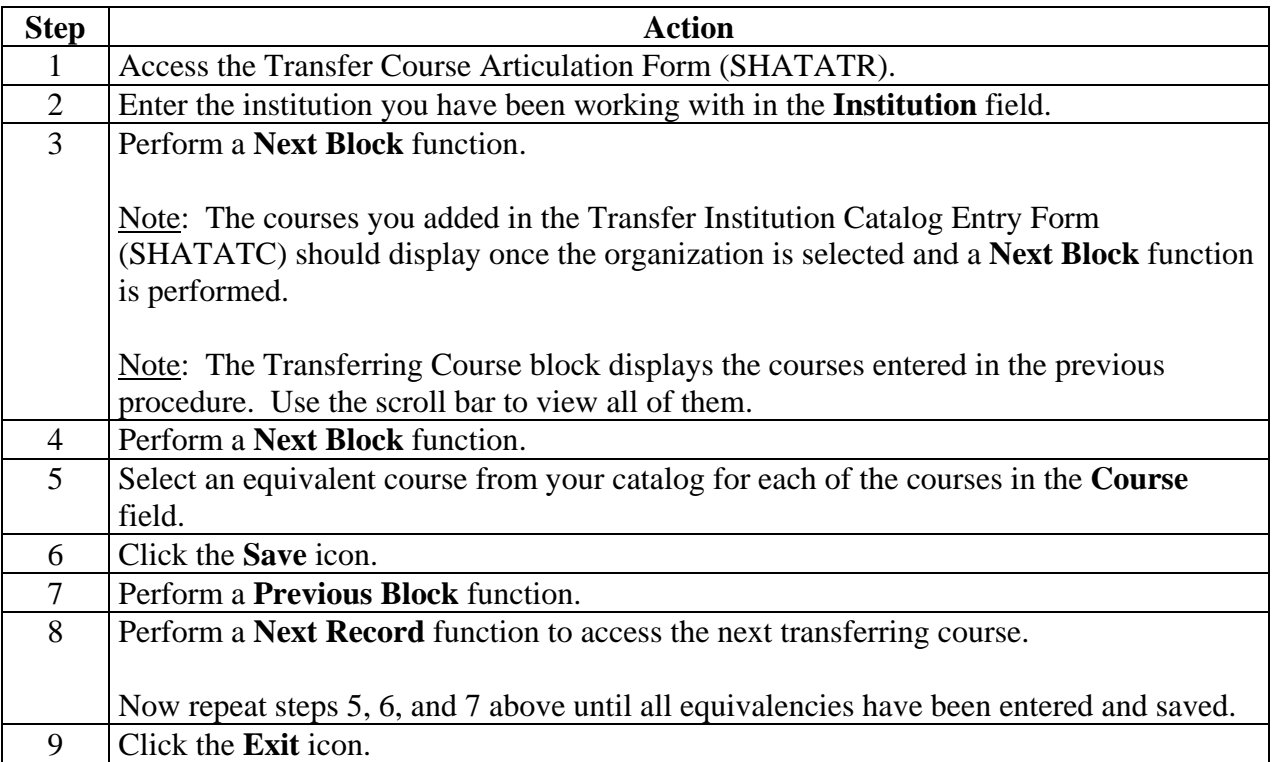